Учреждение образования «Международный государственный экологический институт имени А. Д. Сахарова» Белорусского государственного университета

**УТВЕРЖДАЮ** Заместитель директора по учебной и воспитательной работе МГЭЙ им А.Л. Сахарова БГУ И. Э. Бученков REALITY 2021 г.  $\frac{1}{\sqrt{2}}$ Регистрационный № УД-ЛУЗ-Нуч.

# ОСНОВЫ КОМПЬЮТЕРНОГО ПРОЕКТИРОВАНИЯ И ИНЖЕНЕРНАЯ ГРАФИКА

Учебная программа учреждения высшего образования по учебной дисциплине для специальности:

Природоохранная деятельность (по направлениям) 1-33 01 07

направления специальности:

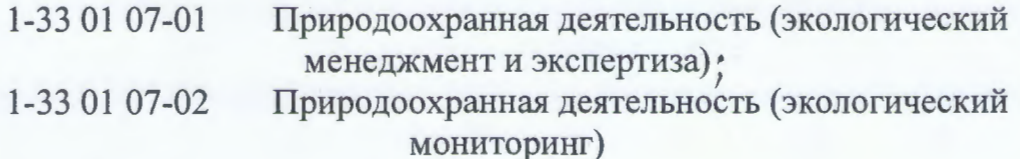

2021 г.

Учебная программа составлена на основе образовательного стандарта ОСВО 1-33 01 07-2021 от 14 05 2021 и учебного плана учреждения образования по специальности 1-33 01 07 Природоохранная деятельность (по направлениям) рег. №132-21/уч. от 14.052021.

### СОСТАВИТЕЛЬ:

П.К. Шалькевич, доцент кафедры энергоэффективных технологий учреждения высшего образования «Международный государственный экологический институт им. А.Д. Сахарова» Белорусского государственного университета, кандидат технических наук

#### РЕЦЕНЗЕНТЫ:

Б. А. Тонконогов, заведующий учебно-методической лабораторией инновационных образования высшего образования технологий учреждения «Международный государственный экологический институт HM. А. Д. Сахарова» Белорусского государственного университета, кандидат технических наук, доцент;

В. С. Волобуев, доцент кафедры физико-химических методов сертификации продукции учреждения высшего образования «Белорусский государственный технологический университет», кандидат физико-математических наук

#### РЕКОМЕНДОВАНА К УТВЕРЖДЕНИЮ:

Кафедрой энергоэффективных технологий учреждения образования «Международный государственный экологический институт им. А. Д. Сахарова» Белорусского государственного университета (протокол № 4 от 25.11.2021 г.);

Научно-методическим советом учреждения образования «Международный государственный экологический институт им. А.Д. Белорусского Сахарова государственного университета (протокол № 4 от «23» декабря 2021 г.)

# Пояснительная записка

Актуальность учебной лисциплины «Основы компьютерного проектирования и инженерная графика» выражается в необходимости изучения студентами общих понятий о построении чертежей и проектировании, которые необходимы для получения практических навыков в области получаемой специальности.

Цель учебной дисциплины «Основы компьютерного проектирования и инженерная графика»: изучение основ начертательной геометрии, проекционного и машиностроительного черчения и инженерной и компьютерной графики, формирование у представлений принципах разработки чертежей, студентов  $\Omega$ системах автоматизированного проектирования и инженерного анализа, навыков работы с системами автоматизированного проектирования, знакомство с их основными пользовательскими элементами, возможностями и общими принципами и правилами работы в них при создании и оформлении чертежей, а также основными положениями государственного стандарта «Единая система конструкторской документации» для дальнейшего квалифицированного использования в учебном процессе, научных исследованиях и практической работе.

# Залачи лиспиплины:

- ознакомление с предметом инженерной графики и направлениями ее развития;
- изучение принципов разработки чертежей;
- изучение современных систем автоматизированного проектирования;
- изучение методов автоматизированного создания и оформления чертежей;

- изучение государственного стандарта «Единая система конструкторской документации»;

В результате прохождения дисциплины «Основы компьютерного проектирования и инженерная графика», студенты должны научиться использовать знания компьютерного проектирования и инженерной графики для выполнения экологических исследований.

В результате изучения учебной дисциплины студент должен

знать:

- образование чертежей по методу проецирования;

- графические способы решения позиционных и метрических геометрических задач:

- прикладные графические программы и компьютерное моделирование;

- геометрическое формообразование машиностроительных деталей;

- государственные стандарты по выполнению и оформлению чертежей;

#### уметь:

- строить проекционные изображения пространственных геометрических форм на плоскости;

- выполнять и читать машиностроительные чертежи;

- пользоваться при этом стандартами и справочниками;
- выполнять чертежи средствами компьютерной графики;
- строить трехмерные компьютерные модели деталей;
- влалеть:

- методами наглядного представления деталей и комплексов технических систем и чтения чертежей;

- методами использования компьютерных технологий для построения чертежей.

Связь с другими дисциплинам базируется на знаниях, полученных в результате прохождения геометрии и основ информатики в соответствии с программой средней школы. Изучение дисциплины предусматривает систематическую самостоятельную работу студентов с рекомендуемой литературой, интернет-источниками и так далее, а также использование современных программных и технических средств при выполнении практических занятий.

Учебным планом по дисциплине «Основы компьютерного проектирования и инженерная графика» предусмотрено 118 часов, из них 68 аудиторных (12 ч. – лекции, 8 ч. – практические занятия, 48 ч. – лабораторные занятия).

Форма текущей аттестации – зачет во II семестре — для дневной формы получения образования.

Форма получения высшего образования – очная.

# **Содержание учебного материала**

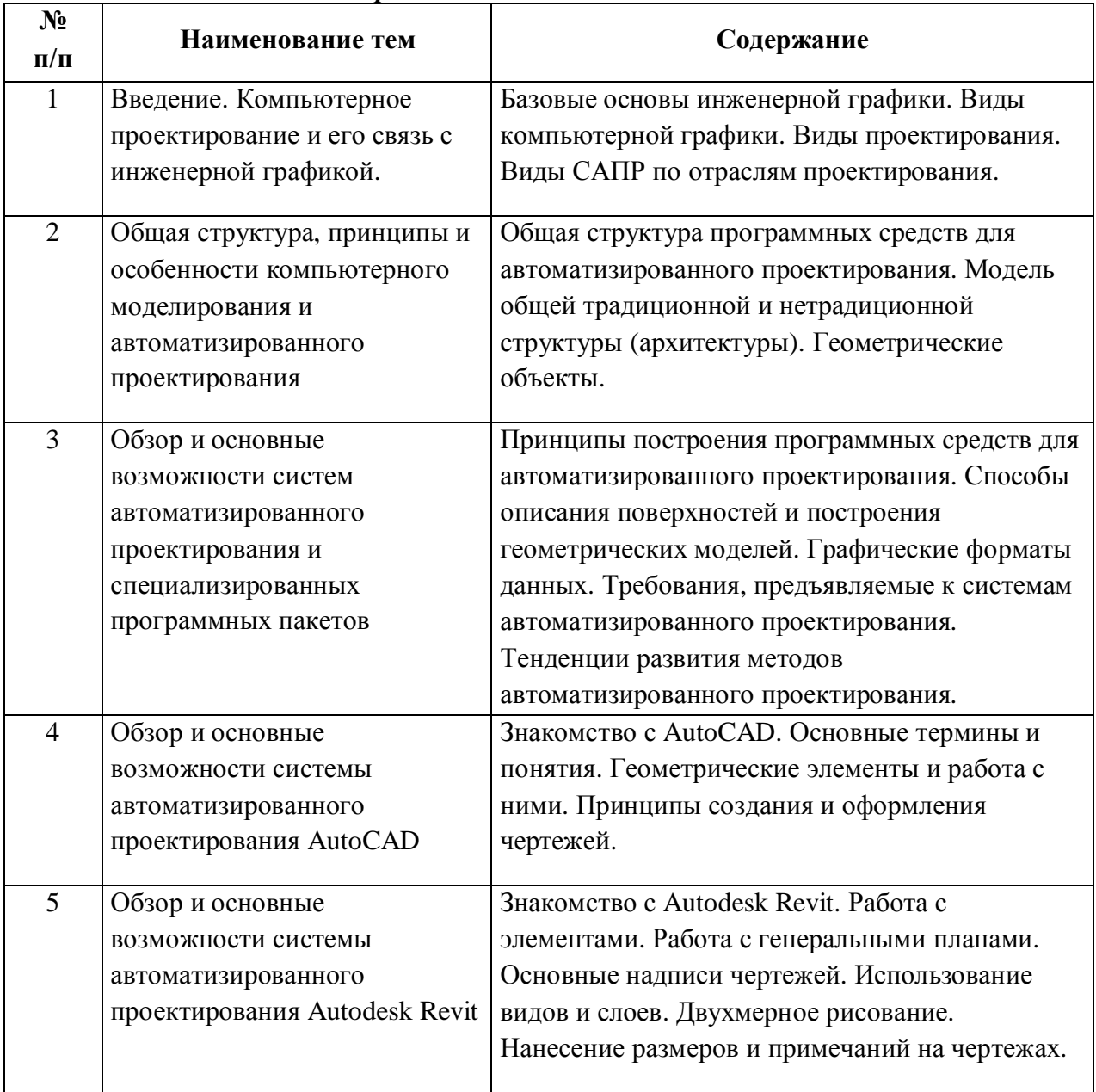

### *Наименование тем и их содержание*

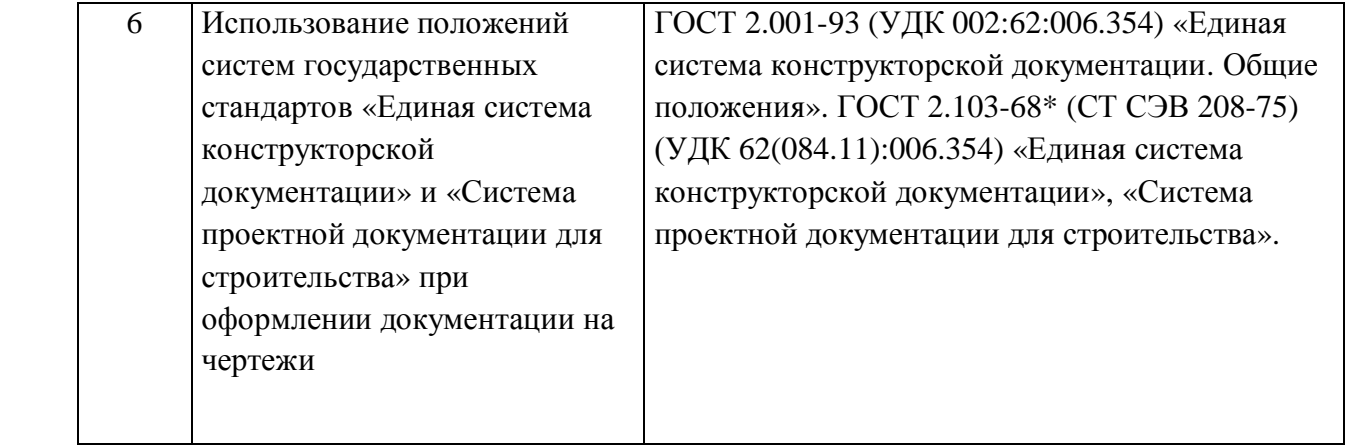

# Учебно-методическая карта дисциплины

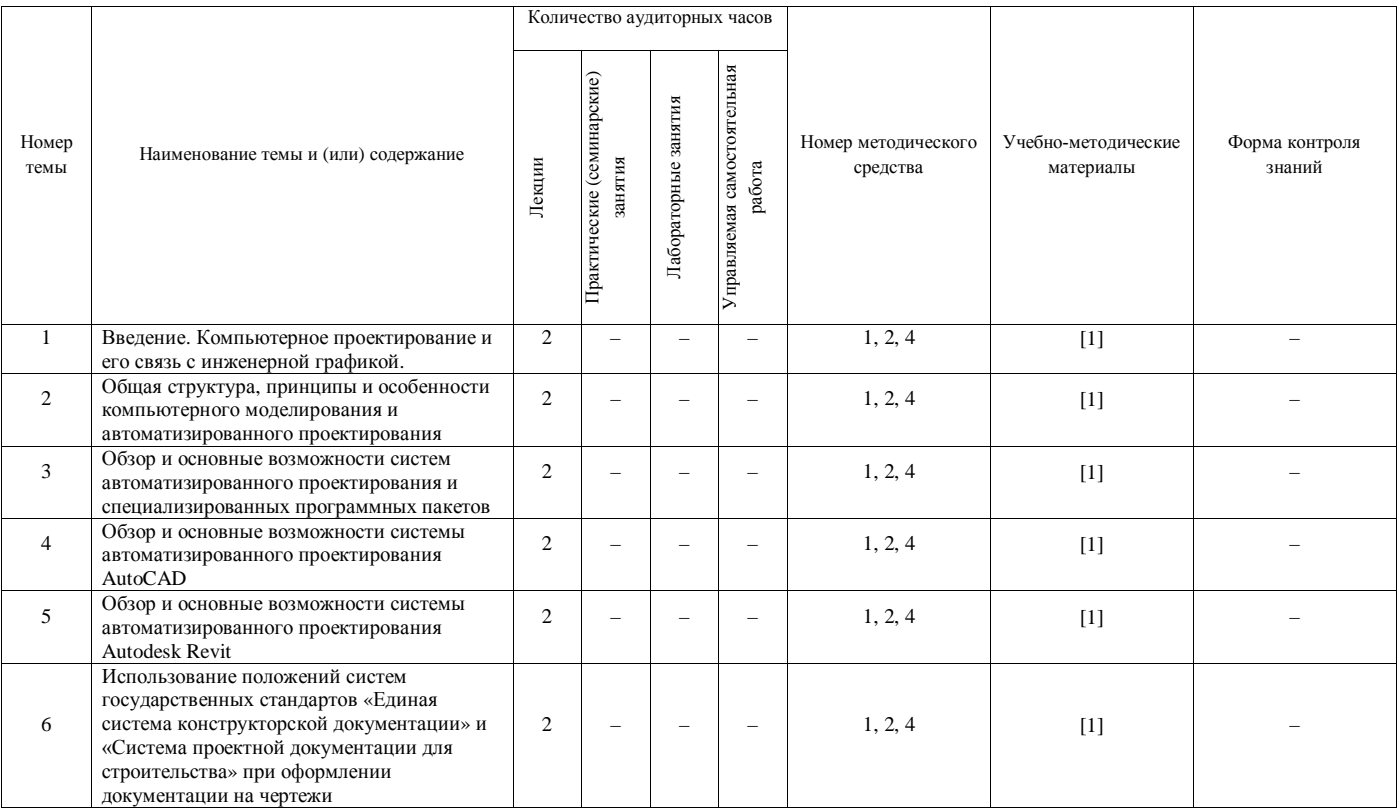

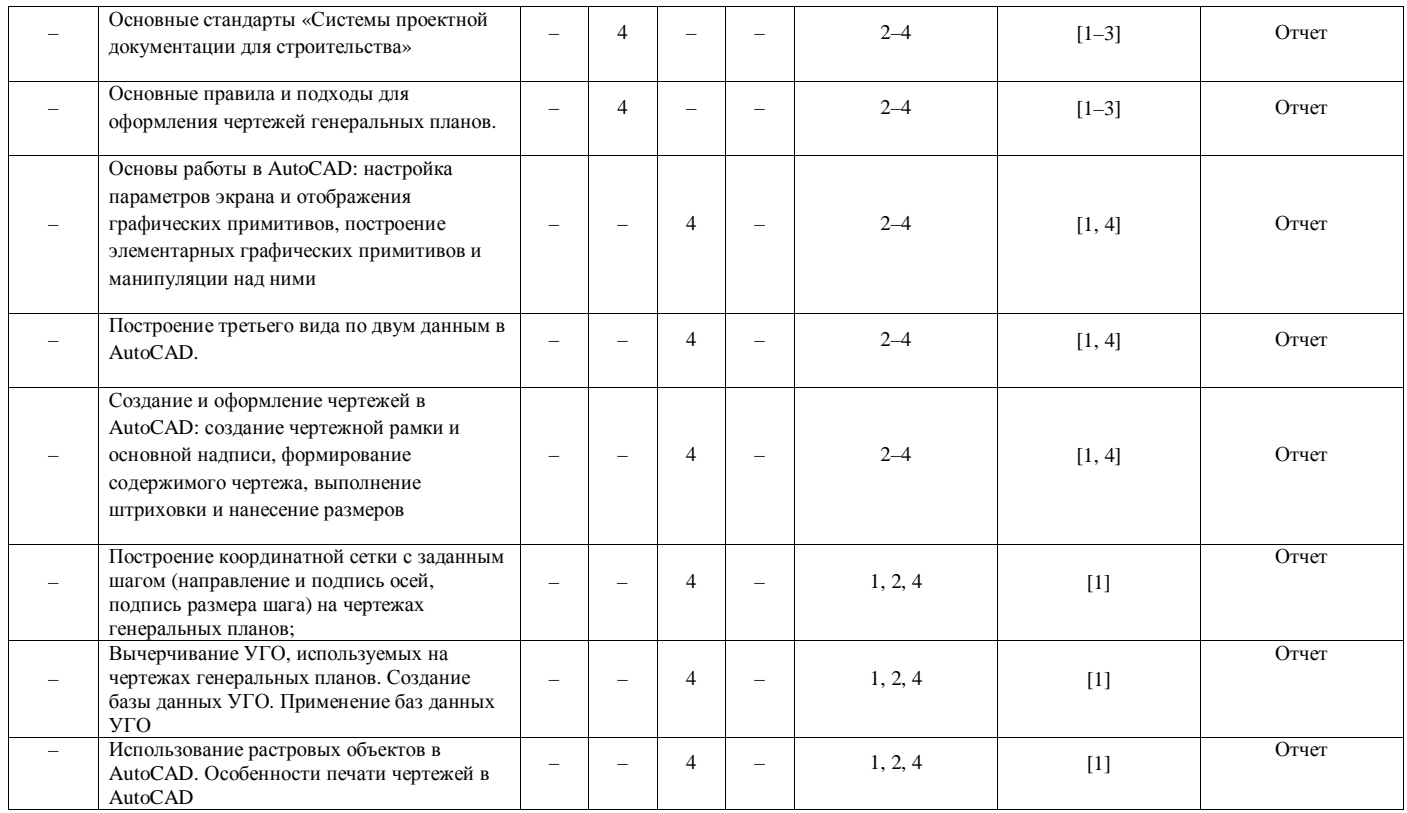

6

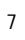

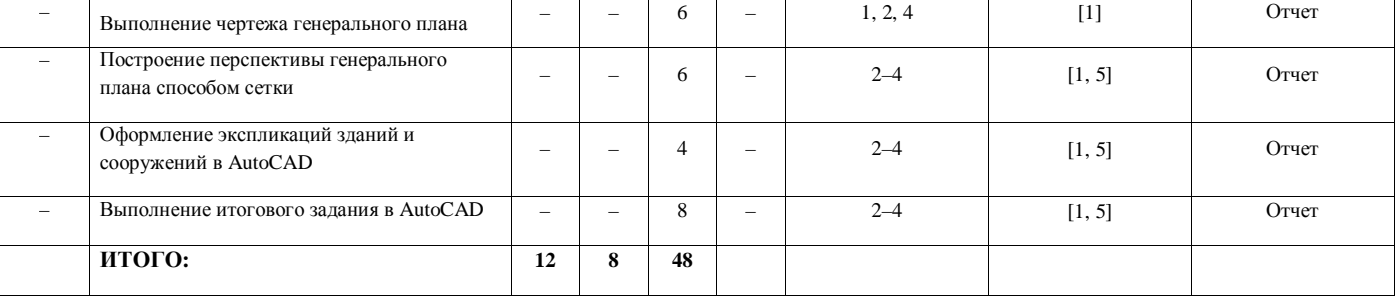

# **Информационно-методическая часть**

## **Рекомендуемая литература**

# *Основная*

1. Герасименко А. Проектирование в AutoCAD 2020. – М.: ДМК Пресс, 2021. – 436 с.

2. Карпенко, А. П. Основы автоматизированного проектирования : учебник / под ред. А. П. Карпенко. — Москва : ИНФРА-М, 2021. — 329 с.

3. Полещук, Н. Н. AutoCAD 2015. Самоучитель / Н. Н. Полещук. – СПб.: Питер; Киев: Изд. группа BHV, 2015. – 454 с.

4. Шалькевич, П. К. Инженерная компьютерная графика и основы систем автоматизированного проектирования : учеб.-метод. пособие / П. К. Шалькевич. – Минск : ИВЦ Минфина, 2020. – 124 с.

5. Blokdyk, G Microsoft Office Visio A Complete Guide - 2020 Edition / G. Blokdyk. – 5STARCooks. – 2021. – 316 p.

6. SolidWorks 2017. Введение [Электрон. ресурс] / SolidWorks Corporation. – Электрон. текстовые дан. – 2017. – 286 с. – 1 CD-ROM.

7.

## *Дополнительная*

1. Анамова, Р. Р. Инженерная и компьютерная графика : учебник и практикум для среднего профессионального образования / Р. Р. Анамова [и др.] ; под общей редакцией С. А. Леоновой, Н. В. Пшеничновой. — Москва : Издательство Юрайт, 2019. — 246 с.

2. Баран А. Н. Проектирование объектов возобновляемой энергетики : учебное пособие / А. Н. Баран [и др.]. – Минск : РИВШ, 2020. – 440 с.

3. Тихонов-Бугро, Д. Е. Справочное пособие по инженерной графике : справочное пособие / Д. Е. Тихонов-Бугров [и др.]. — Санкт-Петербург : БГТУ "Военмех" им. Д.Ф. Устинова, 2017. – 159 с.

4. Тонконогов, Б. А. Инженерная и компьютерная графика : учеб. пособие / Б. А. Тонконогов. – Минск: МГЭУ им. А. Д. Сахарова, 2008. – 182 с.

#### **Инновационные подходы и методы преподавания дисциплины**

При организации образовательного процесса используется практикоориентированный подход, который предполагает:

освоение содержания образования через решения практических задач;

приобретение навыков эффективного выполнения разных видов профессиональной деятельности;

ориентацию на генерирование идей, реализацию групповых студенческих проектов, развитие инженерной культуры;

использованию процедур, способов оценивания, фиксирующих сформированность профессиональных компетенций.

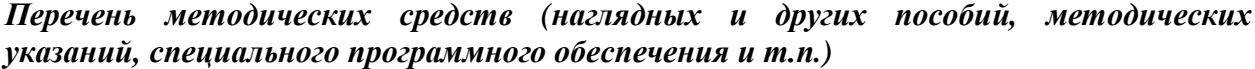

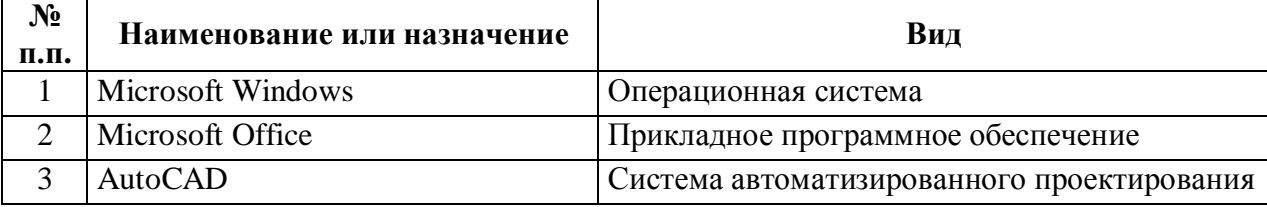

| $N_2$<br>$\Pi/\Pi$          | Наименование тем                                                             | Содержание                                                  |
|-----------------------------|------------------------------------------------------------------------------|-------------------------------------------------------------|
|                             | Основные стандарты «Системы<br>проектной документации для<br>строительства»  | Выполнение индивидуального задания в САПР<br><b>AutoCAD</b> |
| $\mathcal{D}_{\mathcal{L}}$ | Основные правила и подходы<br>для оформления чертежей<br>генеральных планов. | Выполнение индивидуального задания в САПР<br><b>AutoCAD</b> |

*Перечень практических занятий и их содержание*

# *Перечень лабораторных занятий и их содержание*

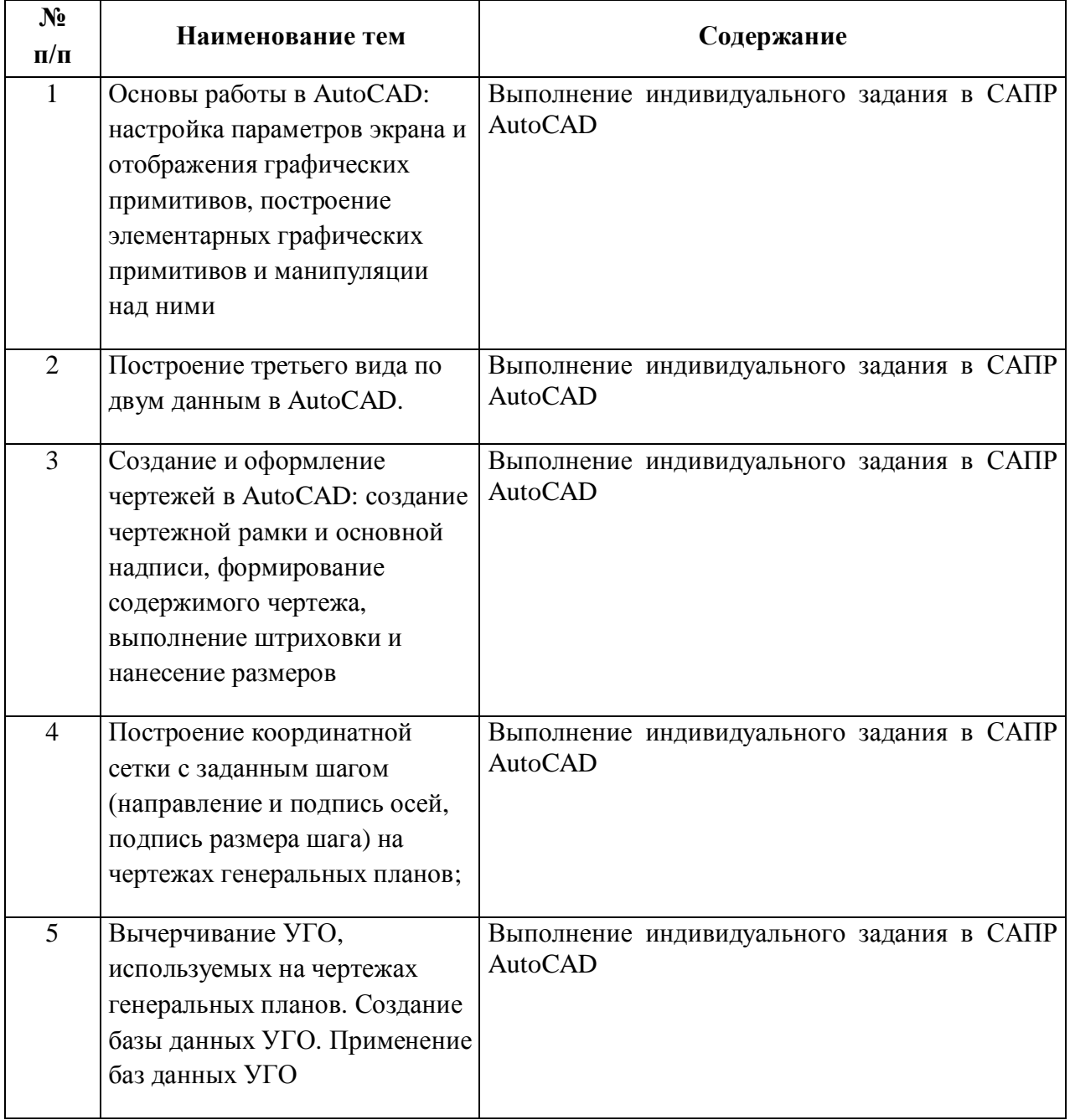

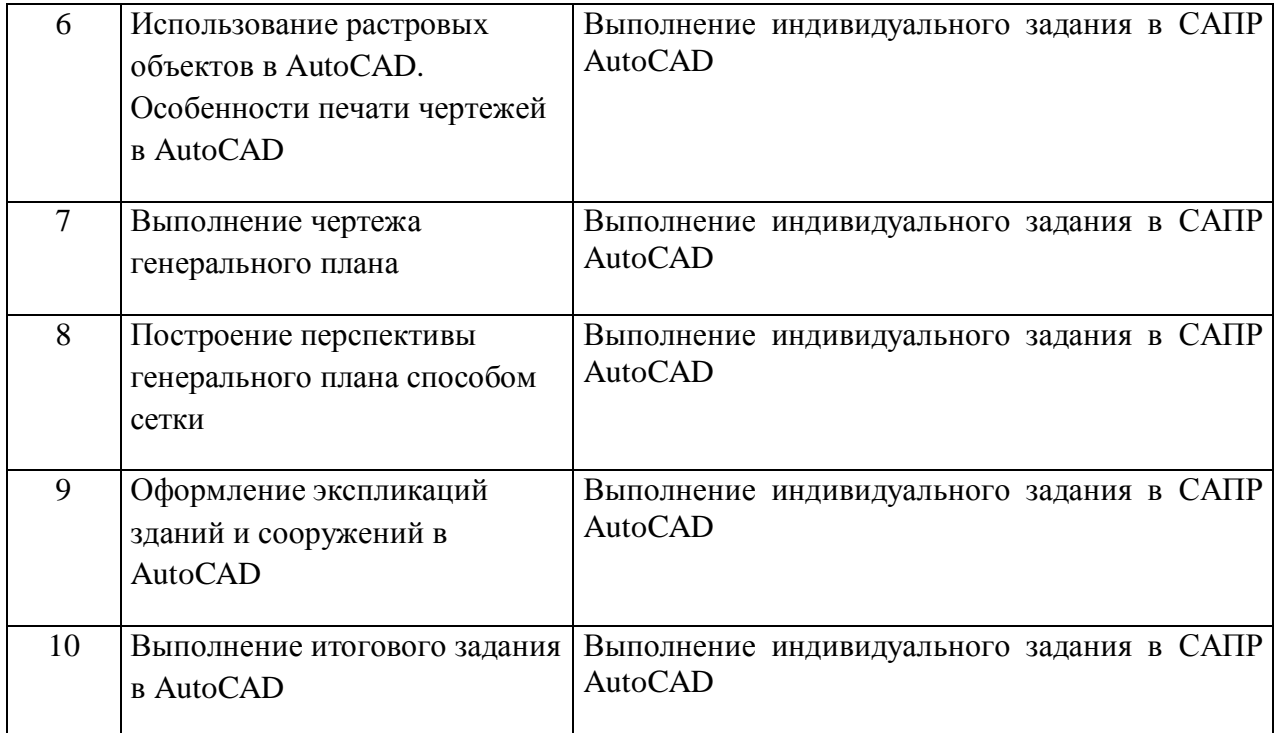

# **Протокол согласования учебной программы с другими дисциплинами специальности**

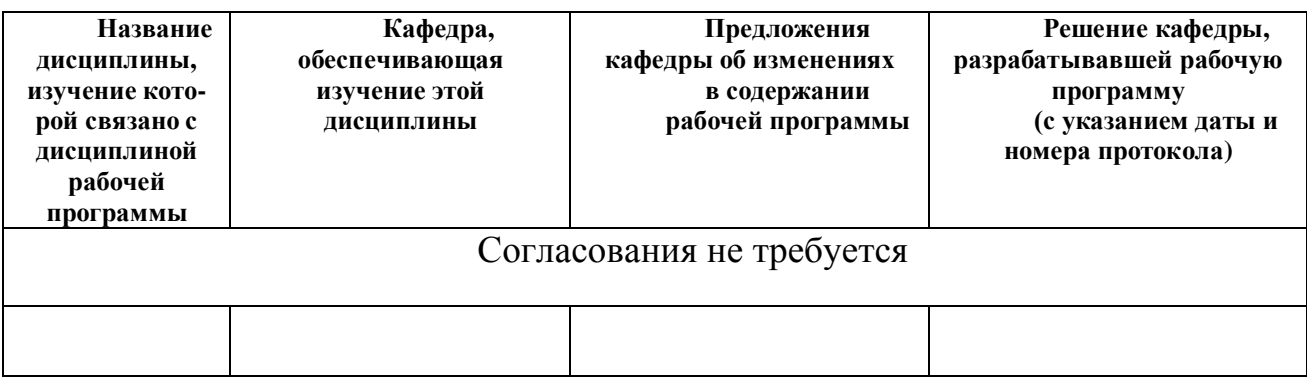

Зав. кафедрой энергоэффективных технологий В.А.Пашинский